## *Технически Справочник - В&О* TSD-QA (2019/02)

- **(1) В:Бих искал да оптимизирам моите графични характеристики, когато играя игри на платформата X399, какво трябва да направя, за да настроя системата?**
- **О:** Тъй като някои игри не поддържат повече от 16 ядра, AMD Ryzen Master Utility осигурява Game Mode за оптимизиране на графичните характеристики.

Моля, вижте по-долу линка за изтегляне и инсталиране на AMD Ryzen Master Utility.

Връзка за изтегляне: <https://www.amd.com/en/technologies/ryzen-master>

Следвайте стъпките, за да изберете игровия режим и да го приложите.

След това графичните характеристики са оптимизирани.

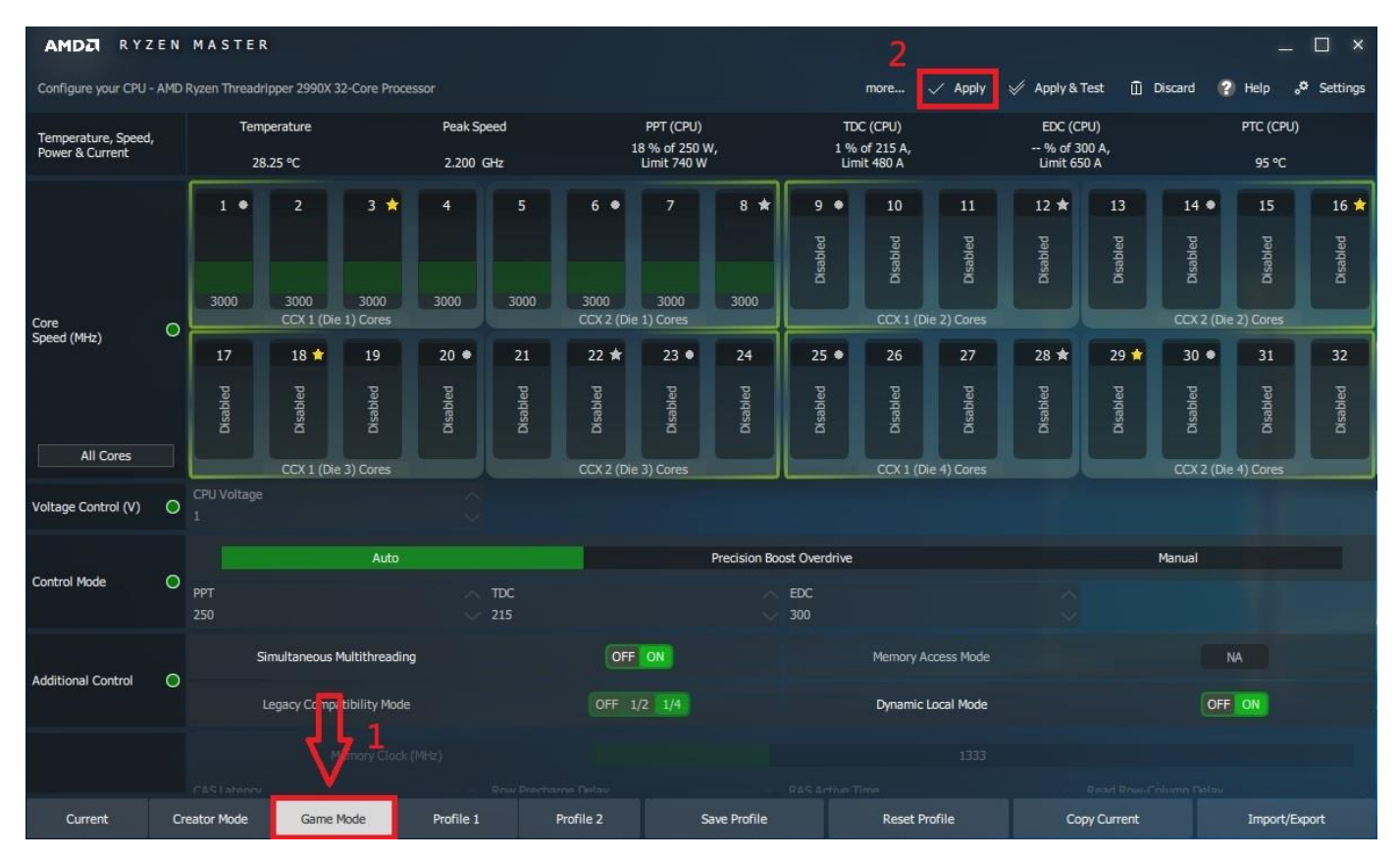